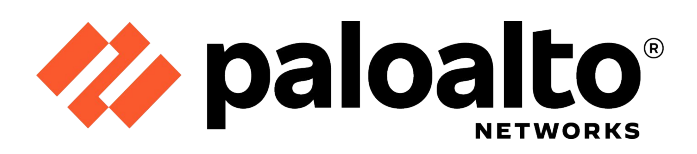

# Chrome Enterprise Recommended Solution Overview with Palo Alto Networks GlobalProtect

### Secure your Chromebook® users—wherever they are

Workforces are more mobile than ever, requiring access to their network from any place, at any time. Endpoint antivirus and VPN technologies aren't enough to stop advanced threats. By extending next-generation firewall capabilities through Prisma™ Access and a subscription to Palo Alto Networks GlobalProtect™, organizations deploying Chrome OS devices can gain visibility into users, traffic, and applications.

An increasing number of enterprises are now supplying employees with Chrome OS devices to access resources. Although they can enforce security policies and monitor user traffic while users are on campus, they must also be able to provide the same level of security when their users are off campus or while working from home. With Zero Touch Provisioning via Google Admin Console, GlobalProtect offers always-on security and a great user experience for your Chrome OS device users while connecting to next-gen firewall and/or Prisma Access.

# Discover the benefits

#### Secure Access to Applications and Data

Get seamless single sign-on SAML authentication for users of enterprises utilizing SAML 2.0 IDP.

Enforce security policies for Chrome OS devices based on GlobalProtect Host Information Profile report.

Enforce always-on security to monitor user traffic (including SaaS and internet traffic) and prevent security threats.

Support access to enterprise applications from BYOD devices.

#### [Learn more about GlobalProtect](https://www.paloaltonetworks.com/products/globalprotect)

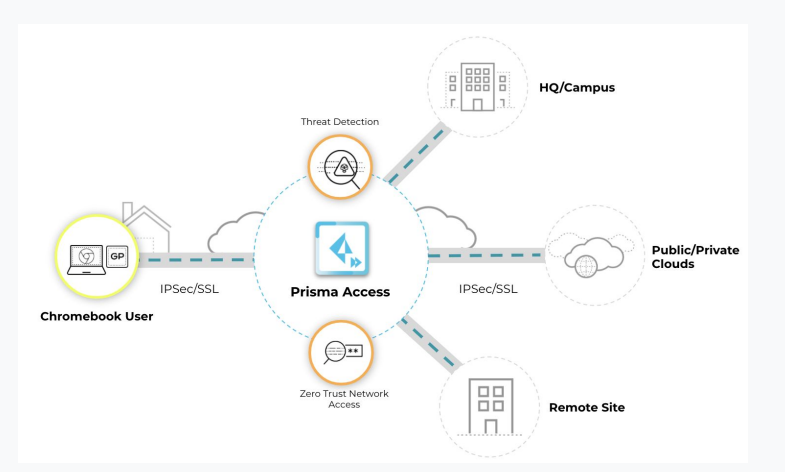

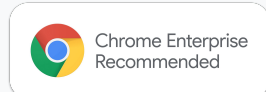